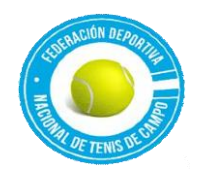

## *FEDERACIÓN DEPORTIVA NACIONAL DE TENIS DE CAMPO Ley de Acceso a Información Pública Articulo 10, Numeral 6. Manual de Procedimientos Vigente al año 2022*

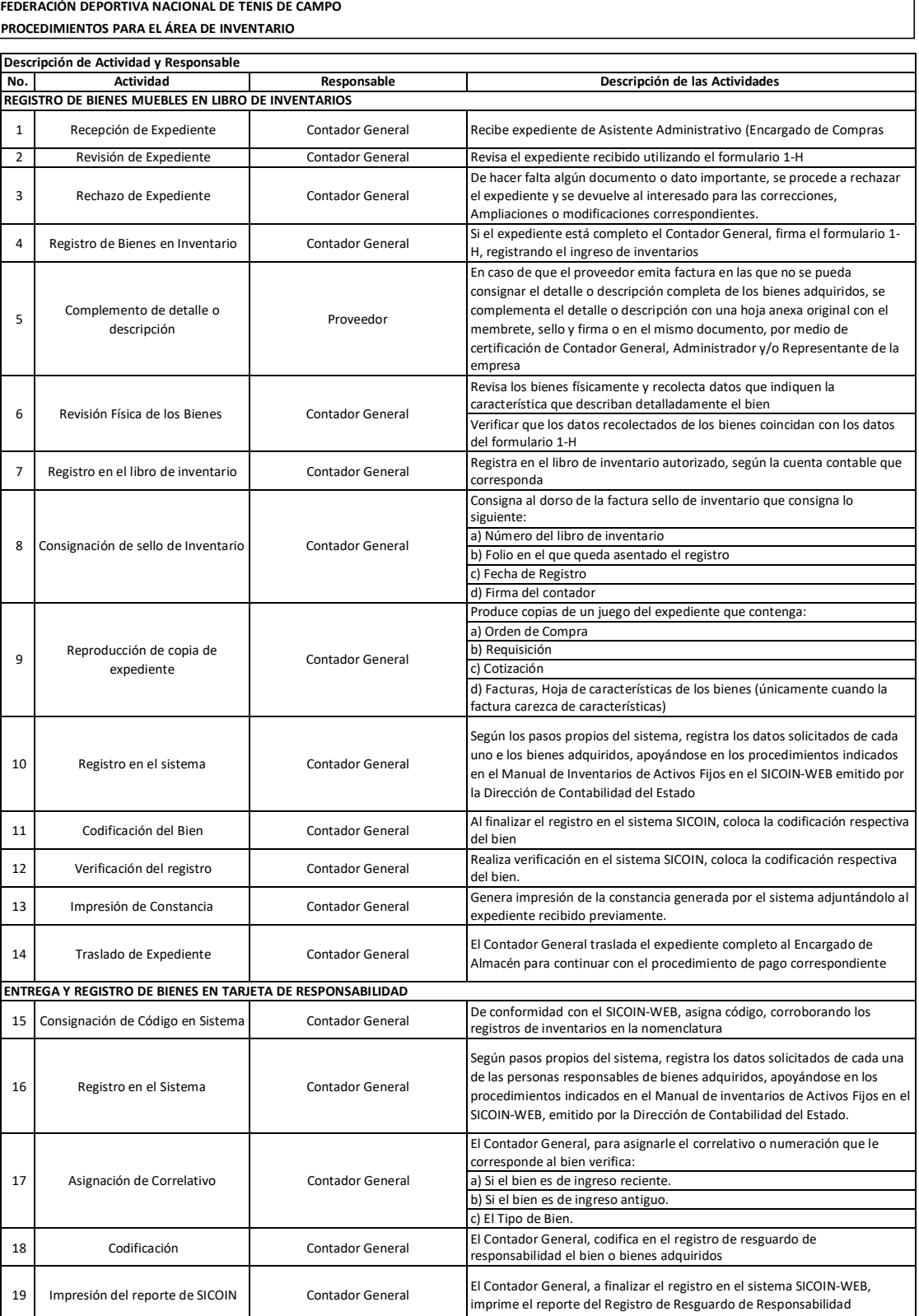

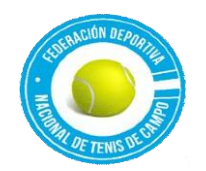

# *FEDERACIÓN DEPORTIVA NACIONAL DE TENIS DE CAMPO Ley de Acceso a Información Pública Articulo 10, Numeral 6. Manual de Procedimientos Vigente al año 2022*

### **FEDERACIÓN DEPORTIVA NACIONAL DE TENIS DE CAMPO PROCEDIMIENTOS PARA EL ÁREA DE INVENTARIO**

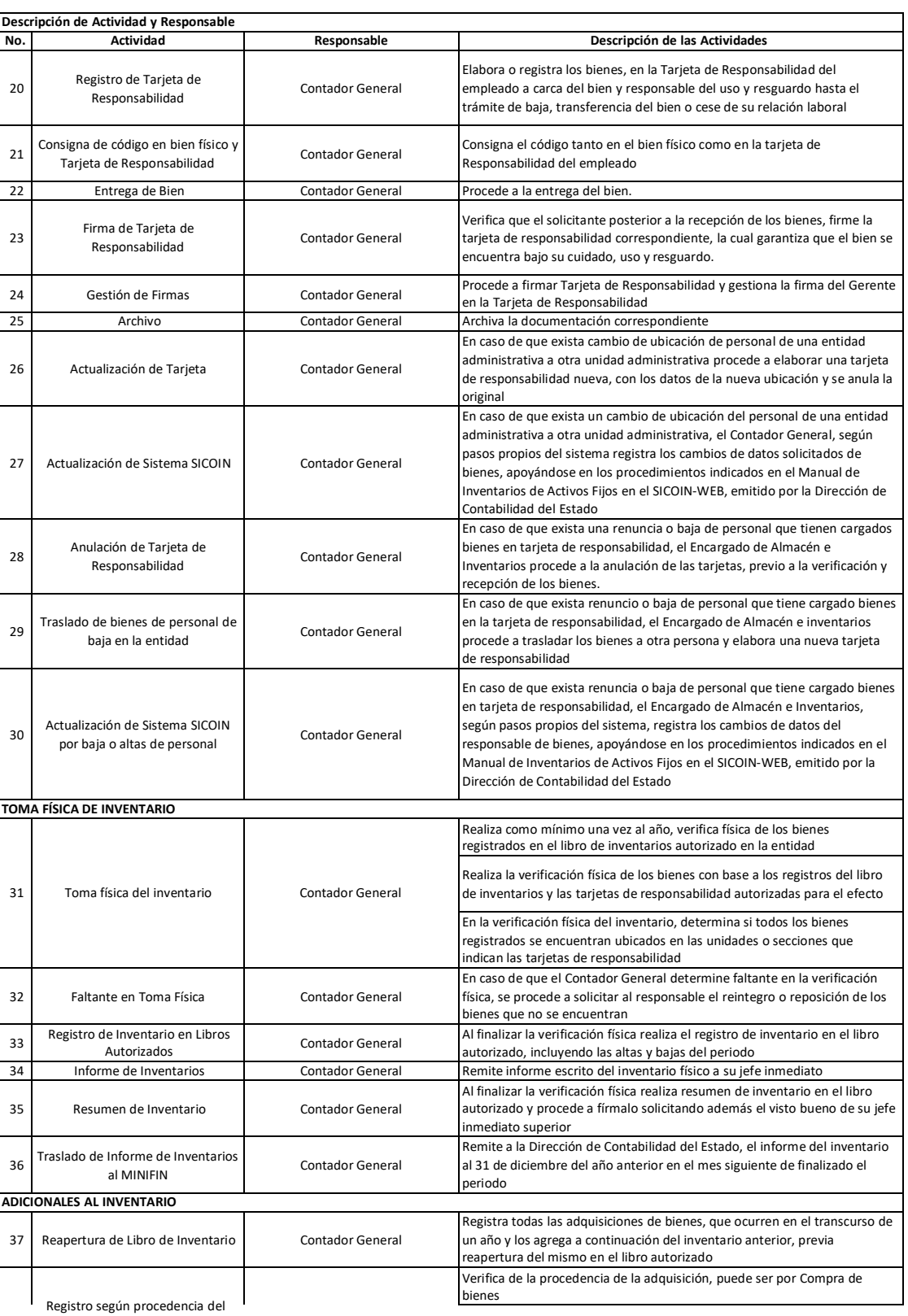

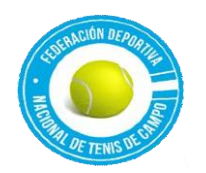

## *FEDERACIÓN DEPORTIVA NACIONAL DE TENIS DE CAMPO Ley de Acceso a Información Pública Articulo 10, Numeral 6. Manual de Procedimientos Vigente al año 2022*

#### **FEDERACIÓN DEPORTIVA NACIONAL DE TENIS DE CAMPO PROCEDIMIENTOS PARA EL ÁREA DE INVENTARIO**

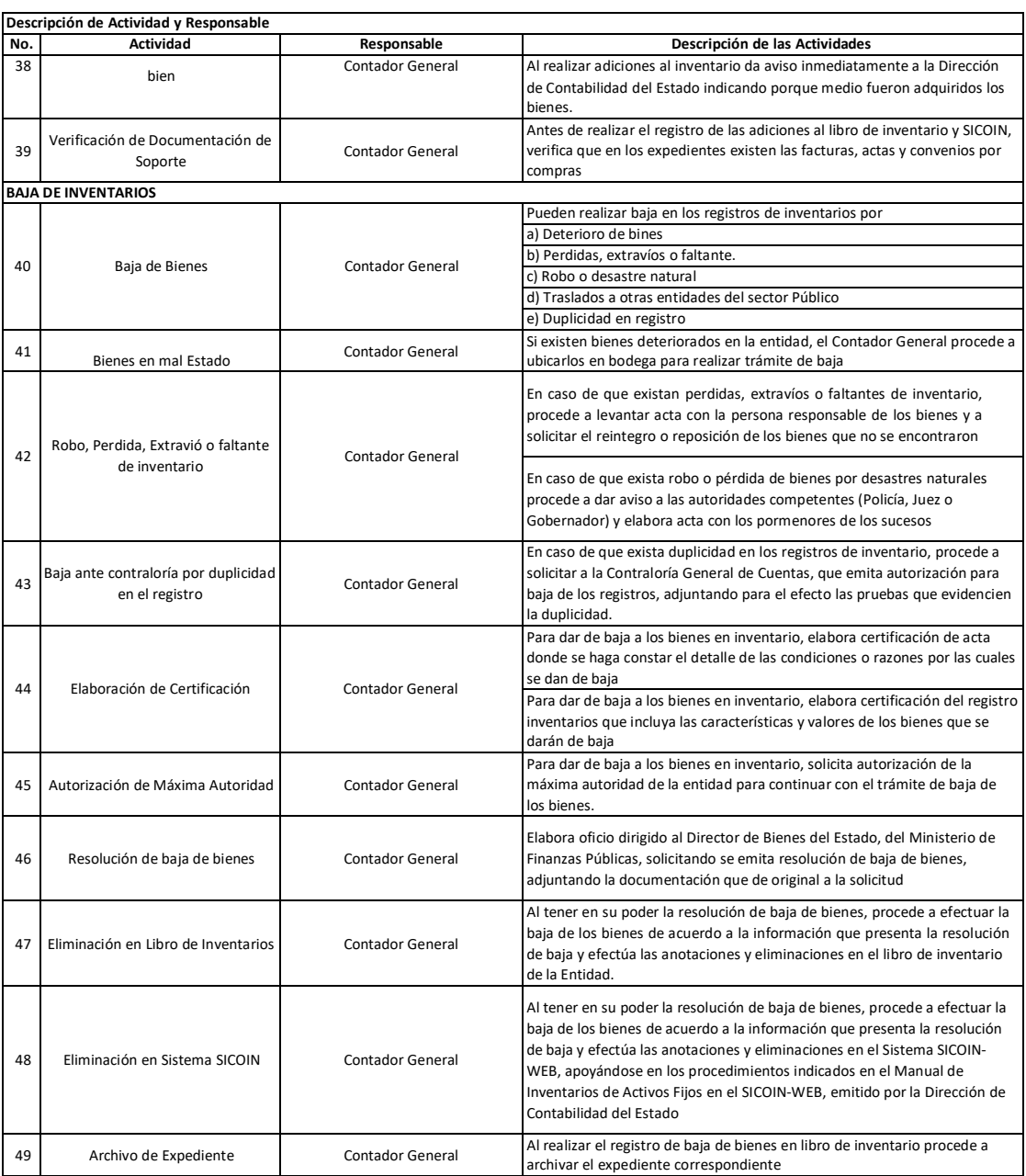